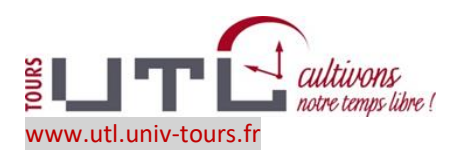

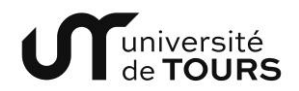

## **LES ATELIERS 2019-2020**

Date de mise à jour : 04 décembre 2019

## **RESERVES AUX ADHERENTS INSCRIPTION OBLIGATOIRE - 10€ POUR LES TROIS SEANCES OUVERTS AUX ETUDIANTS DE L'UNIVERSITE GRATUITEMENT SUR INSCRIPTION.**

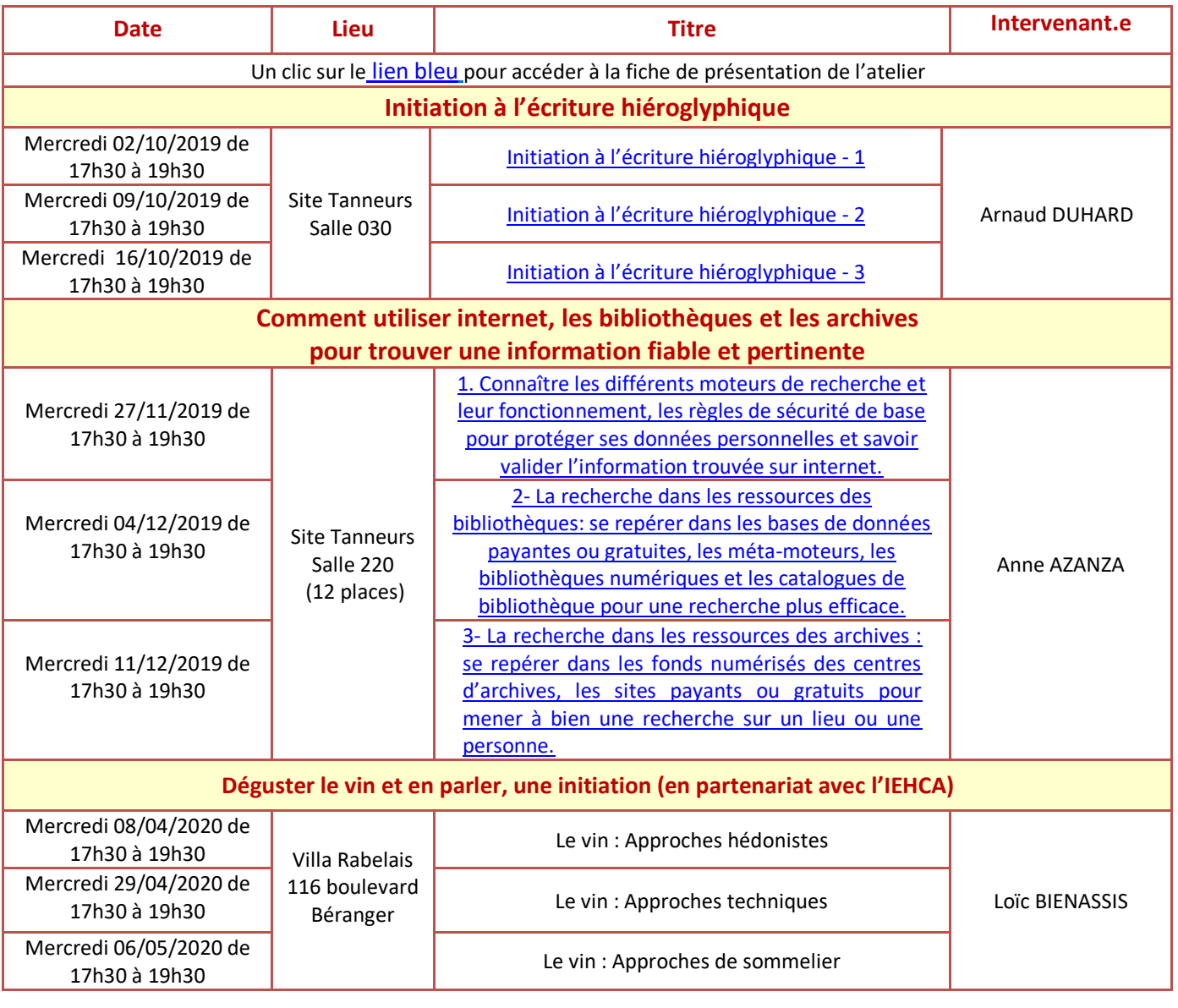